# **EOP - Tâche #13982**

Scénario # 14473 (Terminé (Sprint)): Traitement express (01-03)

## **EOP : rendre les messages d'erreur persistant**

10/11/2015 12:35 - Lionel Morin

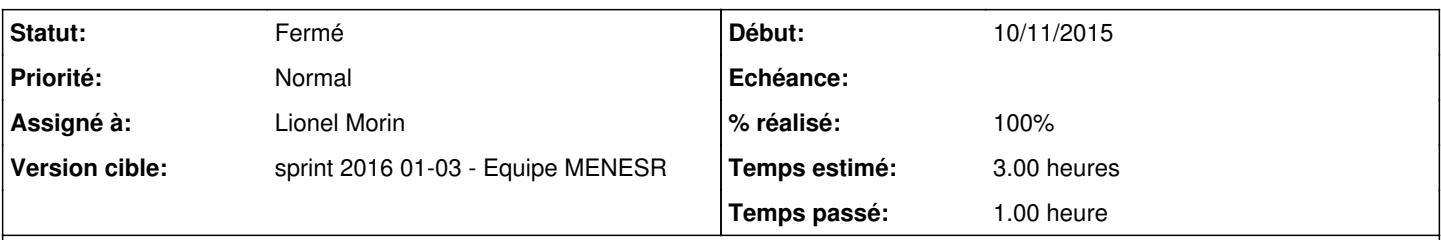

## **Description**

Les messages d'erreur dans EOP disparaissent au bout de quelques secondes.

Or ils peuvent contenir des informations importantes que l'enseignant peut vouloir relever (par exemple le login des élèves pour lesquels le ramassage s'est mal passé).

Il serait donc intéressant de les rendre persistant au moins jusqu'à une action volontaire de l'utilisateur pour les faire disparaître. (même principe que les messages d'erreur OpenNebula)

#### **Révisions associées**

#### **Révision 9d3bfd87 - 07/01/2016 15:51 - Lionel Morin**

Messages d'erreur persistants dans la partie gestion de devoir (ref #13982 @1h)

#### **Historique**

### **#1 - 07/01/2016 09:50 - Lionel Morin**

*- Tracker changé de Proposition Scénario à Tâche*

- *Temps estimé mis à 3.00 h*
- *Tâche parente mis à #14473*
- *Restant à faire (heures) mis à 3.0*

#### **#2 - 07/01/2016 09:50 - Lionel Morin**

*- Assigné à mis à Lionel Morin*

## **#3 - 07/01/2016 10:04 - Scrum Master**

*- Statut changé de Nouveau à En cours*

## **#4 - 07/01/2016 16:16 - Lionel Morin**

- *Statut changé de En cours à Nouveau*
- *Assigné à Lionel Morin supprimé*
- *% réalisé changé de 0 à 100*
- *Restant à faire (heures) changé de 3.0 à 0.25*

#### **#5 - 07/01/2016 16:18 - Lionel Morin**

*- Assigné à mis à Lionel Morin*

#### **#6 - 07/01/2016 16:18 - Lionel Morin**

*- Statut changé de Nouveau à En cours*

#### **#7 - 08/01/2016 09:55 - Scrum Master**

*- Statut changé de En cours à Résolu*

## **#8 - 11/01/2016 15:40 - Emmanuel GARETTE**

*- Statut changé de Résolu à Fermé*

*- Restant à faire (heures) changé de 0.25 à 0.0*

La demande est bien persistante.